# 口のグインン方式変更を依頼

(IDパスワード方式への変更 及び 電子証明書方式への変更)

㍿ 熊 本 銀 行 御中

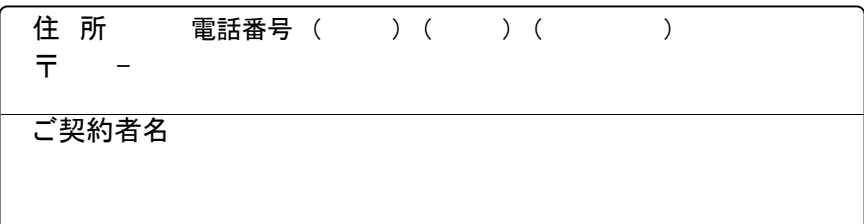

### 申込代表口座(利用手数料引落口座)

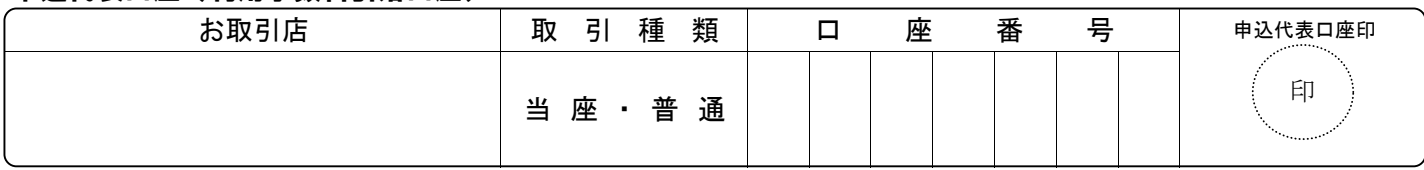

 当社(私)は、ビジネスバンキングWebを利用する際の本人確認について、「ビジネスバンキングWeb利用規定」を確認のうえログイ ン方式(ログイン時の本人確認方法)の変更を依頼します。

なお変更後のログイン方式による利用開始は、貴行が変更処理を行なった日の翌営業日以降とします。

# ■変更内容のご確認 (どちらかに○を記入してください)

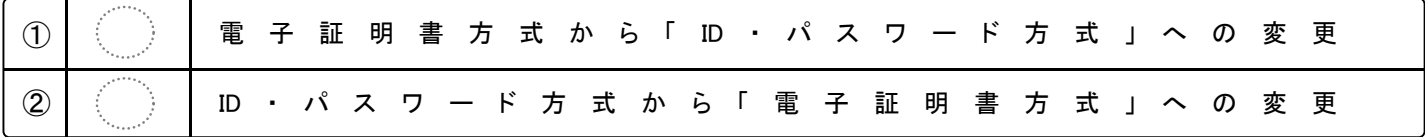

# 2 電子証明書方式への変更の場合(以下は、電子証明書方式へ変更される場合のみご記入ください)

・動作環境のご確認 (ご利用予定パソコンの「OS」「ブラウザ」を確認し「はい」か「いいえ」に○をつけてください)

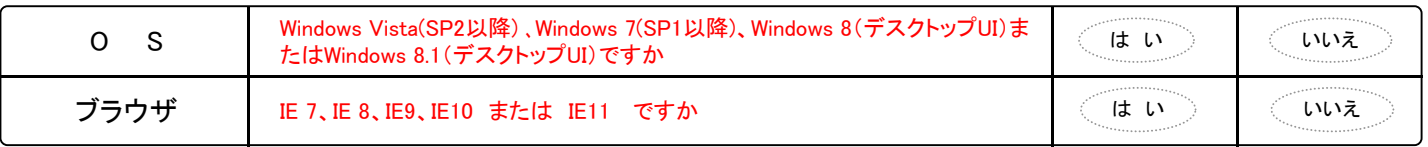

※ 上記の項目が両方とも「はい」の場合のみ、電子証明書方式がご利用可能です。

※ IEは、マイクロソフト社の「Internet Explorer」

(銀行使用欄) 2014.11.17改訂

①店頭受付の場合は受付店で変更依頼内容を確認して、コピーをお客様にお渡しする。

②受付店は申込代表口座の店番・CMF番号を記入して、変更依頼書のコピーを「登録センター」に送付する。(急ぐ場合はFAXし連絡する) ・登録センター 電話:092-715-7721 iFAX:549

※ログイン方式変更は登録センターオペ日の翌営業日(8:00~)からとなる。オペ日を確認し、変更日をお客様に案内すること。

③受付店は代表口座開設店へ変更依頼書を送付する。(代表口座開設店が同一の場合はそのまま保存)

④代表口座開設店は変更依頼書を保管する。

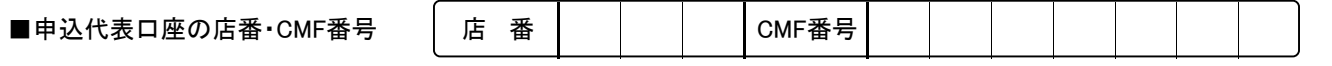

#### 受付店:

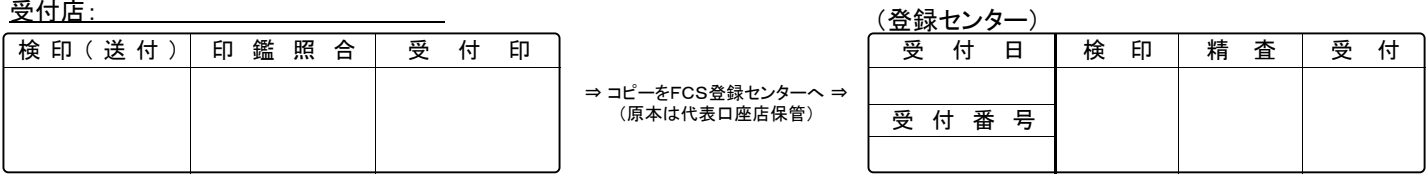

コピーをお客様渡し